# $\boxed{\phantom{1}}$  FREE eBook

# LEARNING graphql

Free unaffiliated eBook created from **Stack Overflow contributors.** 

# #graphql

#### **Table of Contents**

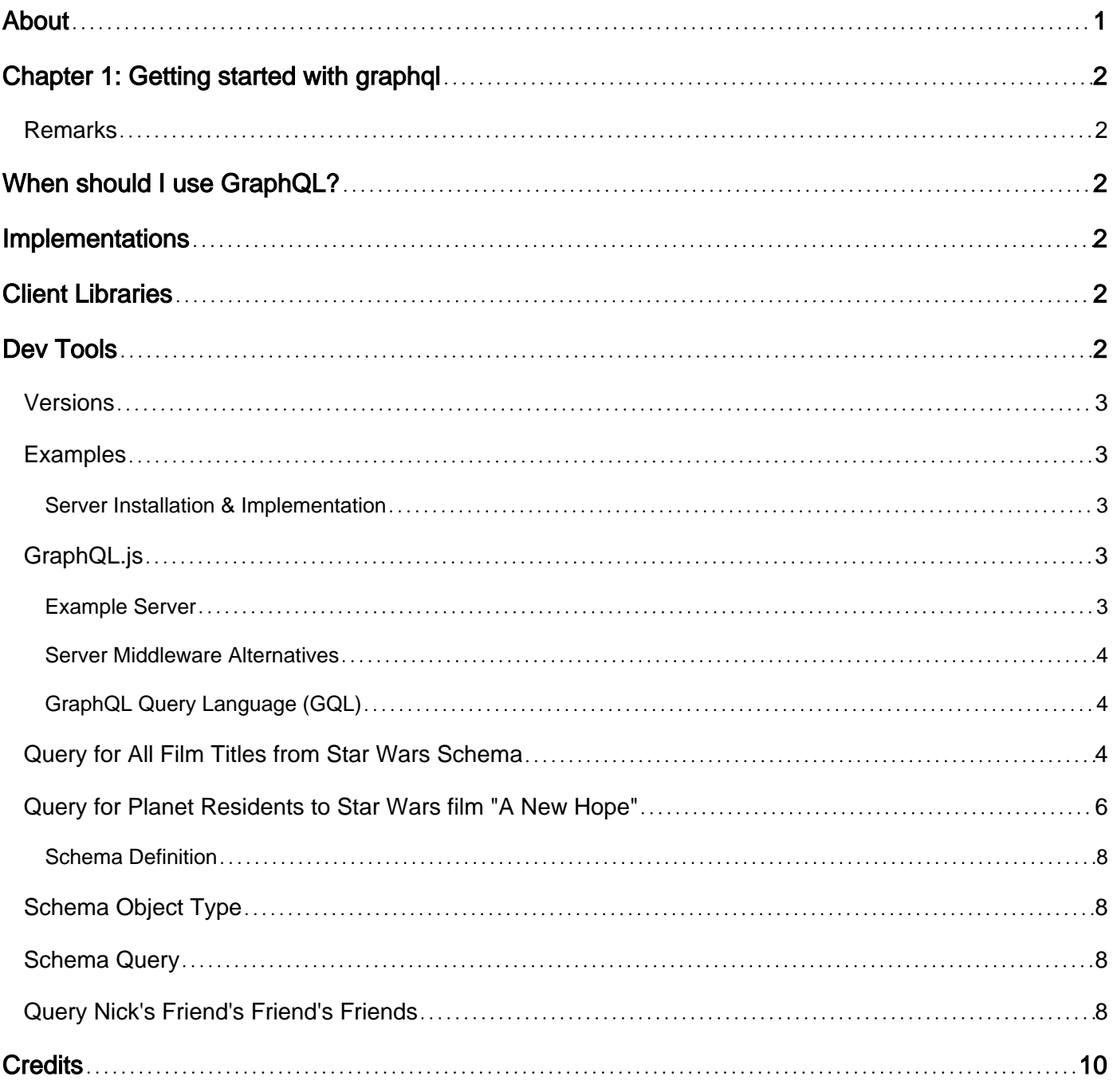

<span id="page-2-0"></span>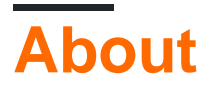

You can share this PDF with anyone you feel could benefit from it, downloaded the latest version from: [graphql](http://riptutorial.com/ebook/graphql)

It is an unofficial and free graphql ebook created for educational purposes. All the content is extracted from [Stack Overflow Documentation,](https://archive.org/details/documentation-dump.7z) which is written by many hardworking individuals at Stack Overflow. It is neither affiliated with Stack Overflow nor official graphql.

The content is released under Creative Commons BY-SA, and the list of contributors to each chapter are provided in the credits section at the end of this book. Images may be copyright of their respective owners unless otherwise specified. All trademarks and registered trademarks are the property of their respective company owners.

Use the content presented in this book at your own risk; it is not guaranteed to be correct nor accurate, please send your feedback and corrections to [info@zzzprojects.com](mailto:info@zzzprojects.com)

# <span id="page-3-0"></span>**Chapter 1: Getting started with graphql**

#### <span id="page-3-1"></span>**Remarks**

[GraphQL](http://graphql.org/) is a query language for APIs and a runtime for fulfilling those queries with your existing data. GraphQL provides a complete and understandable description of the data in your API, gives clients the power to ask for exactly what they need and nothing more, makes it easier to evolve APIs over time, and enables powerful developer tools.

# <span id="page-3-2"></span>**When should I use GraphQL?**

GraphQL is intended to be the outward facing HTTP API for any kind of application but it is most powerful when the data is normalized with highly interconnected Collections|Tables|Nodes. The GraphQL Query Language (GQL) is designed to project interconnected data in a very intuitive and flexible way.

### <span id="page-3-3"></span>**Implementations**

GraphQL itself is a [Spec](http://facebook.github.io/graphql/) and is [implemented](http://graphql.org/code/) by a number of different programming languages. These are the most popular supported languages

- [GraphQL.js](http://graphql.org/graphql-js/)
- [graphql-ruby](https://github.com/rmosolgo/graphql-ruby)
- [Graphene \(Python\)](http://graphene-python.org/)
- [Sangria \(Scala\)](http://sangria-graphql.org/)
- [graphql-java](https://github.com/graphql-java/graphql-java)
- [graphql-clj \(Clojure\)](https://github.com/tendant/graphql-clj)
- [graphql-go](https://github.com/graphql-go/graphql)
- [graphql-php](https://github.com/webonyx/graphql-php)
- [graphql-dotnet \(C# / .Net\)](https://github.com/graphql-dotnet/graphql-dotnet)
- [absinthe \(Elixir\)](https://github.com/absinthe-graphql/absinthe)

# <span id="page-3-4"></span>**Client Libraries**

Running queries from the client side can be done with any HTTP client but client side libraries can be very beneficial.

- [Relay](https://facebook.github.io/relay/)
- [Apollo](http://dev.apollodata.com/react/)
- <span id="page-3-5"></span>• [Lokka](https://github.com/kadirahq/lokka)

### **Dev Tools**

- [graphiql /](https://github.com/graphql/graphiql) 'grafək(ə) 1/ An interactive in-browser GraphQL IDE.
- [libgraphqlparser](https://github.com/graphql/libgraphqlparser) A GraphQL query language parser in C++ with C and C++ APIs.
- [GraphQL Language Service](https://github.com/graphql/graphql-language-service) An interface for building GraphQL language services for IDEs (diagnostics, autocomplete etc).

#### <span id="page-4-0"></span>**Versions**

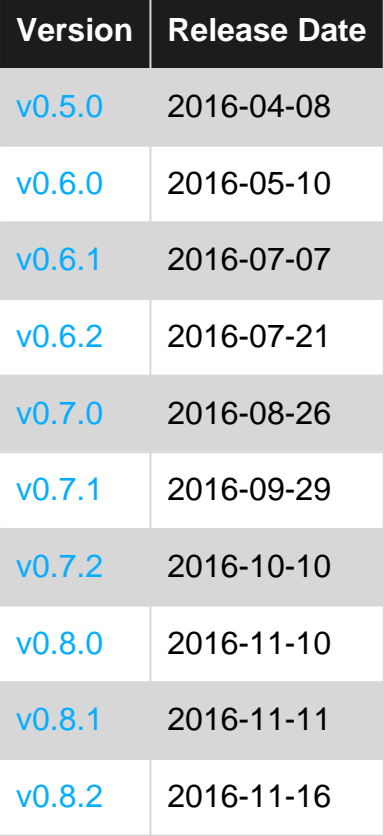

#### <span id="page-4-1"></span>**Examples**

<span id="page-4-2"></span>**Server Installation & Implementation**

#### <span id="page-4-3"></span>**GraphQL.js**

[GraphQL.js](http://graphql.org/graphql-js/) is a JavaScript reference implementation for GraphQL. You can install it via npm:

- Initialize npm in your project if you have not done so already: npm init
- Install GraphQL.js from npm: npm install --save graphql

#### <span id="page-4-4"></span>**Example Server**

var { graphql, buildSchema } = require('graphql');

```
// Construct a schema, using GraphQL schema language
var schema = buildSchema(`
  type Query {
    hello: String
   }
\cdot);
// The root provides a resolver function for each API endpoint
var root = {
 hello: () \Rightarrow {
    return 'Hello world!';
  },
};
// Run the GraphQL query '{ hello }' and print out the response
graphql(schema, '{ hello }', root).then((response) => {
  console.log(response);
});
```
#### <span id="page-5-0"></span>**Server Middleware Alternatives**

- [Express GraphQL Middleware](http://graphql.org/graphql-js/running-an-express-graphql-server/)
- [Hapi GraphQL Middleware](https://github.com/SimonDegraeve/hapi-graphql)
- [Koa GraphQL Middleware](https://github.com/chentsulin/koa-graphql)

```
GraphQL Query Language (GQL)
```
Instead of defining URL endpoints for each data resource, in GraphQL you define a single endpoint that accepts GraphQL queries. Unlike traditional database query languages, GraphQL Query Language (GQL) is a projection of data returned by a root level query. The GraphQL schema will define the data model and root level queries and mutations. GQL executes those queries and defines what data to return.

#### <span id="page-5-2"></span>**Query for All Film Titles from Star Wars Schema**

```
query{
     allFilms{
          films<sub>1</sub>title
         \mathbf{\}}\mathbf{B}\overline{\mathbf{r}}
```
**GraphiQL Query** 

<span id="page-7-0"></span>**Query for Planet Residents to Star Wars film "A New Hope"**

```
query{
      film(id: "ZmlsbXM6MQ=="){
          id
          title,
          planetConnection{
              planets{
                  name
                  residentConnection{
                      residents{
                          name
                      \mathbf{\}}\overline{\mathbf{3}}\begin{array}{c} \begin{array}{c} 3 \\ 3 \end{array} \\ \begin{array}{c} 3 \end{array} \end{array}
```
#### [GraphiQL Query](http://graphql.org/swapi-graphql/?query=query%7B%0A%20%20film(id%3A%20%22ZmlsbXM6MQ%3D%3D%22)%7B%0A%20%20%20%20id%0A%20%20%20%20title%2C%0A%20%20%20%20planetConnection%7B%0A%20%20%20%20%20%20planets%7B%0A%20%20%20%20%20%20%20%20name%0A%20%20%20%20%20%20%20%20residentConnection%7B%0A%20%20%20%20%20%20%20%20%20%20residents%7B%0A%20%20%20%20%20%20%20%20%20%20%20%20name%0A%20%20%20%20%20%20%20%20%20%20%7D%0A%20%20%20%20%20%20%20%20%7D%0A%20%20%20%20%20%20%7D%0A%20%20%20%20%7D%0A%20%20%7D%0A%7D)

Notice how the root query  $f_{\text{film}}(t)$  takes in the id parameter of the film "A New Hope" and the projection from GQL returns the title, planets connected to the film, and then resident names of the planets. Check out the [Star Wars GraphiQL](http://graphql.org/swapi-graphql/) site to experiment with querying in GraphQL.

<span id="page-9-0"></span>**Schema Definition**

In [GraphQL](http://graphql.org/) the Schema defines the root execution [queries and mutations](http://graphql.org/learn/schema/#the-query-and-mutation-types) as well as the [types](http://graphql.org/learn/schema/#type-system) for your data.

#### <span id="page-9-1"></span>**Schema Object Type**

The Person type has two fields, one is a standard Scalar type and the other represents a relationship to a list of other Person types that are 'friends'. Linking other types is what makes GraphQL so powerful. Now in GraphQL Query Language (GQL), the client can traverse the friends graph without any additional code or advanced querying.

```
type Person {
  id: ID
  name: String
   friends: [Person]
}
```
#### <span id="page-9-2"></span>**Schema Query**

The person query looks up a single person by it's id. This is the entry point to your data for clients using GQL.

```
type Query {
  person(id: ID!): Person
}
```
#### <span id="page-9-3"></span>**Query Nick's Friend's Friend's Friends**

Now that we have a Person type and a person root query we can look up a person and as many degrees of separation we want of the person's friends network.

```
query {
   person(id: 'nick'){
     id
     name
     friends{
      id
      name
       friends{
         id
         name
          friends{
```

```
 id
                name
            }
         }
      }
   }
}
```
Read Getting started with graphql online: [https://riptutorial.com/graphql/topic/7649/getting-started](https://riptutorial.com/graphql/topic/7649/getting-started-with-graphql)[with-graphql](https://riptutorial.com/graphql/topic/7649/getting-started-with-graphql)

# <span id="page-11-0"></span>**Credits**

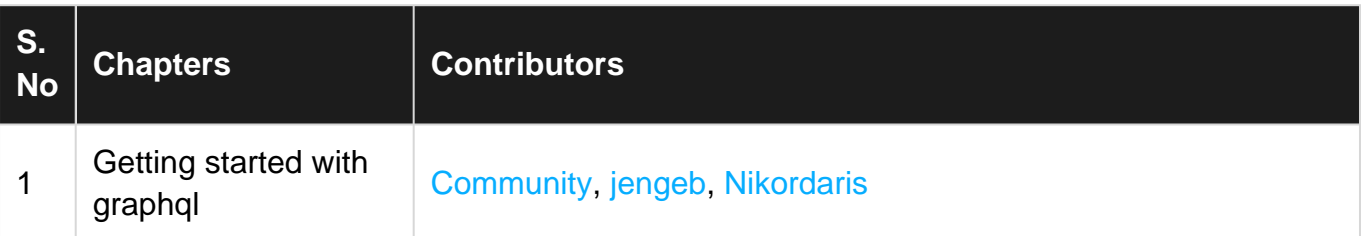